**E-COLLEGE (2002-2004)** 

**Académie Nancy-Metz Collège Paul Verlaine METZ**

# **Séquence Pédagogique en mathématiques**

## **ANNEXES**

**ANNEXE A : les consignes de l'activité et la démarche à suivre** 

**ANNEXE B : le cours de l'élève, à compléter** 

**ANNEXE C : le cours de l'élève, complété** 

**ANNEXE A : les consignes de l'activité et la démarche à suivre.** Le document qui contient toutes les consignes de l'activité et la démarche à suivre

#### **ACTIVITE 1 : TRIGONOMETRIE**

Le but de cette activité est d'étudier des rapports de longueurs dans un triangle

ABC rectangle en C pour un angle  $\alpha = \widehat{ABC}$  donné :

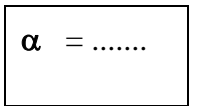

### **1ère étape : Réalisation du triangle**

1) Ouvrir atelier de géométrie et construire un triangle ABC rectangle en C.

2) Afficher les mesures des cotés au centième (onglet mesure, choisir marque la longueur des angles et cliquer sur les segments dont tu veux la mesure) ensuite dans le même onglet chercher précision des mesures pour afficher ces mesures au centième.

3) Afficher la mesure de l'angle *ABC* au dixième. Modifier la position des points A, B et C pour obtenir l'angle *ABC* à étudier.

A présent, vous pouvez faire varier la position des points sur votre figure (en gardant l'angle à étudier) et ainsi collecter les mesures CB ,AB et AC que vous reporterez sur votre feuille de calcul : cette dernière calculera les différents rapports.

4) Réduire le fichier en barre des tâches.

 $\overline{\phantom{a}}$  , and the set of the set of the set of the set of the set of the set of the set of the set of the set of the set of the set of the set of the set of the set of the set of the set of the set of the set of the s 57CVerlaine03-04mathsann PASI Nancy-Metz 1

#### **2ème étape : programmation du tableur**

Il faut réaliser sous le tableur de star office un tableau similaire à celui-ci, enregistrer le sous le nom trigo.sxc

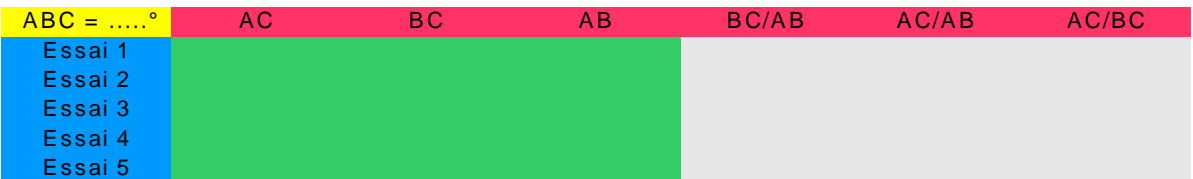

**1)** Inscrire l'angle étudié dans la cellule jaune.

**2)** Pour chaque essai il faudra compléter les cellules vertes

**3)** Il faudra programmer les cellules grises pour que le tableur effectue le calcul demandé. Une réponse au centième est demandée (chercher la fonction du tableur qui permet de le réaliser).

#### **3ème étape : Etude**

**1)** Il faut ouvrir les deux fichiers à l'écran : **« figure »** et **« tableur »** en les redimensionnant.

**2)** Réaliser 5 essais en faisant varier la position des points (bien veiller à conserver l'angle à étudier). Collecter les informations nécessaires et compléter le tableau. Que remarquez vous ?

**3)** Utiliser la calculatrice et comparer les valeurs obtenues avec **cos**  $\alpha$ , sin  $\alpha$  et tan  $\alpha$ 

**ANNEXE B : le cours de l'élève, à compléter.** Les élèves complètent ce cours pré formaté (titres, emplacement pour la figure de l'activité effectuée avec le logiciel atelier de Géométrie 2D, tableau effectué avec le tableur de Star\_office.

### CHAPITRE 6 : Trigonométrie

## **I/ Activité**

Copier et coller à la place de cette ligne la figure réalisée dans l'activité et le tableur

Conclusion :

**II/ Relations trigonométriques dans le triangle rectangle** 

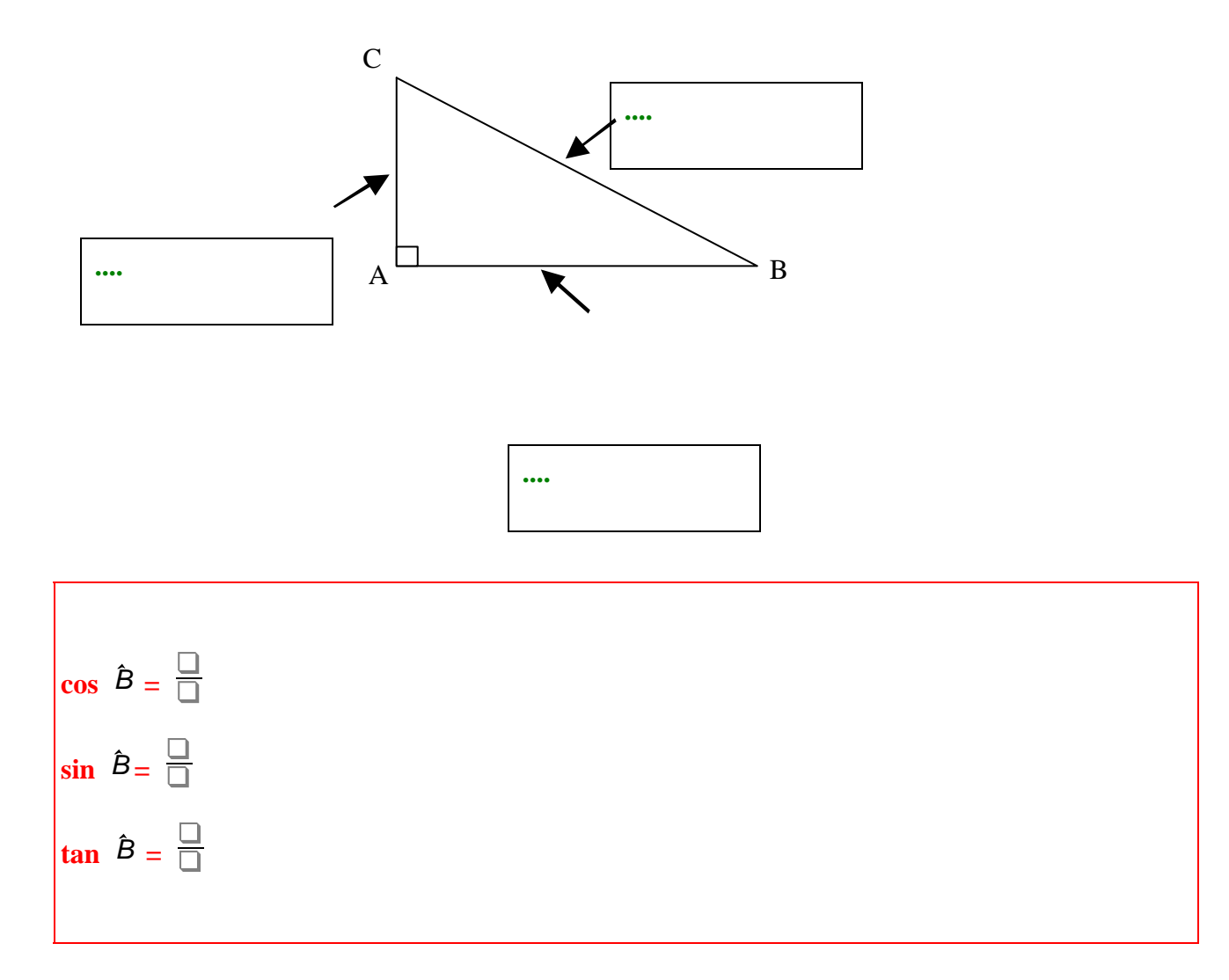

Moyen Mnémotechnique :

ATTENTION :

#### **Autres formules**

 $\overline{\phantom{a}}$  , and the set of the set of the set of the set of the set of the set of the set of the set of the set of the set of the set of the set of the set of the set of the set of the set of the set of the set of the s 57CVerlaine03-04mathsann PASI Nancy-Metz 3

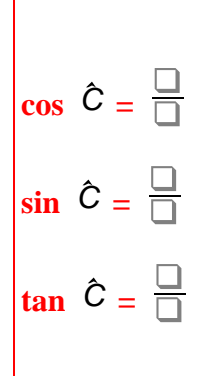

# **III/ Utilisation de la calculatrice**

# Utiliser la calculatrice pour remplir le tableau suivant : (arrondir au centième)

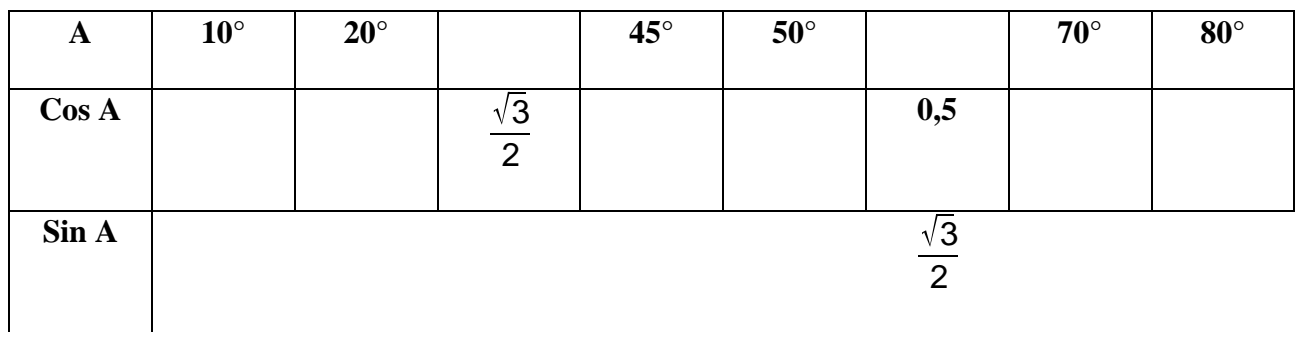

**ANNEXE C : le cours de l'élève, complété.** L**e** cours rendu par un élève après la séquence.

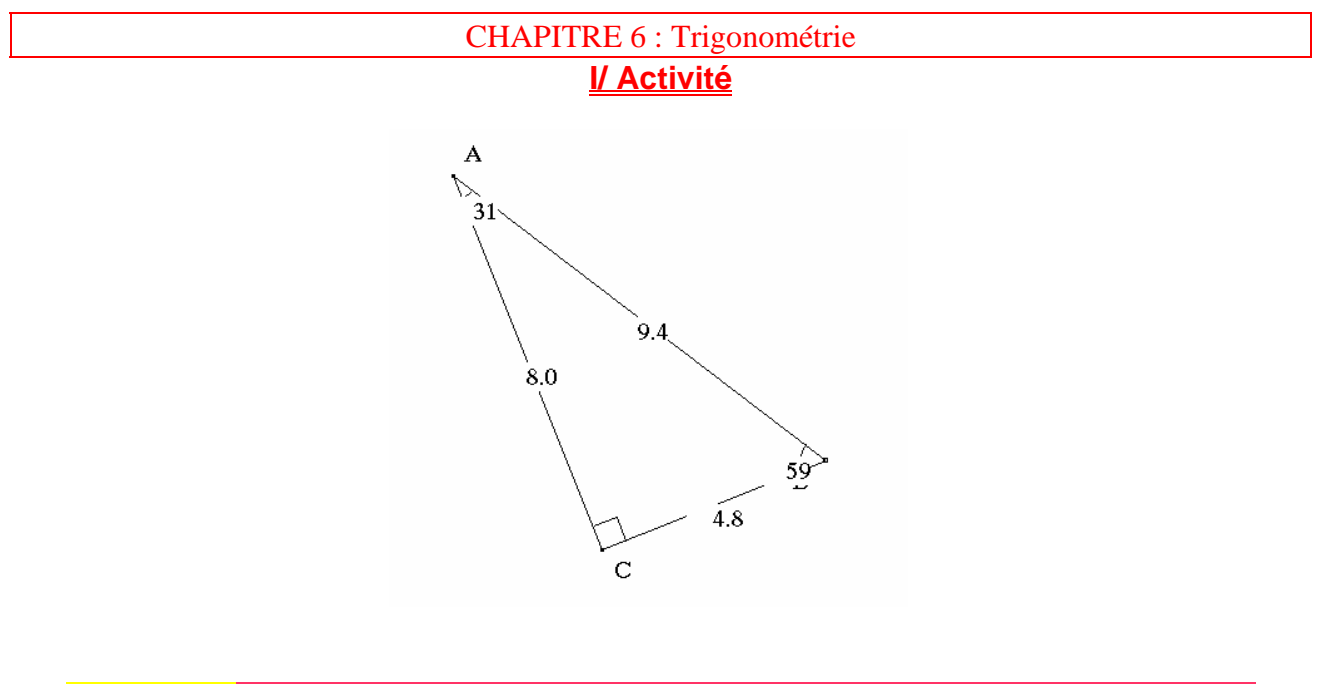

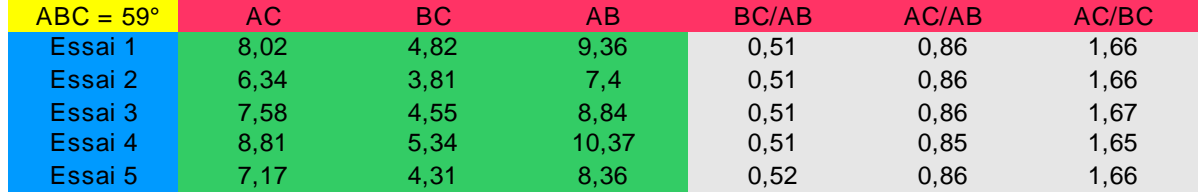

Conclusion : Les rapports dans chaque colonne sont égaux. Pour un angle donné, les côtés **sont proportionnels.**

 $\cos 59^\circ = 0.515038075$ 

 $\sin 59^\circ = 0.857167301$ 

tan  $59^{\circ}$  = 1.664279482

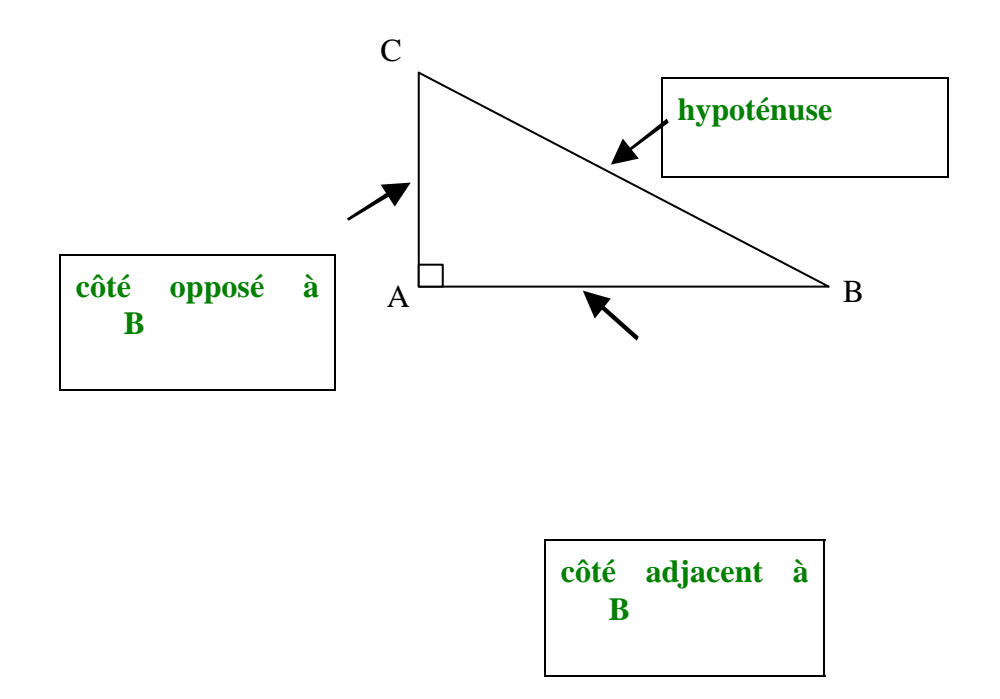

$$
\cos (\hat{B}) = \frac{(c \hat{O} t \hat{e} \text{ adjacent } \hat{a} B)}{(hypot \hat{e} n \text{ use})} = \frac{(AB)}{(BC)}
$$
\n
$$
\sin (\hat{B}) = \frac{(c \hat{O} t \hat{e} \text{ approaches } \hat{a} B)}{(hypot \hat{e} n \text{ use})} = \frac{(AC)}{(BC)}
$$
\n
$$
\tan (\hat{B}) = \frac{(c \hat{O} t \hat{e} \text{ appears} \hat{a} B)}{(c \hat{O} t \hat{e} \text{ adjacent } \hat{a} B)} = \frac{(AC)}{(AB)}
$$

# Moyen Mnémotechnique : CAH SOH TOA

# ATTENTION : On ne peut pas travailler avec le cosinus, sinus, tangente d'un angle droit !

### **Autres formules**

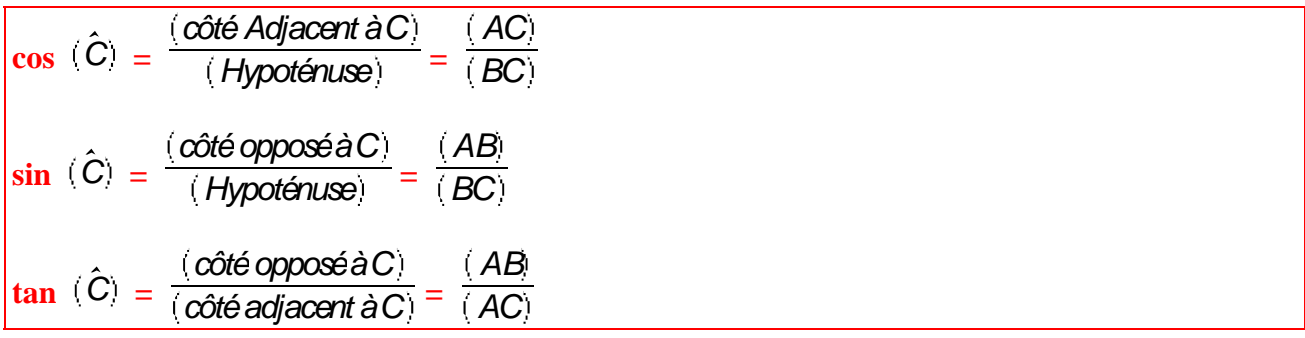

### **III/ Utilisation de la calculatrice**

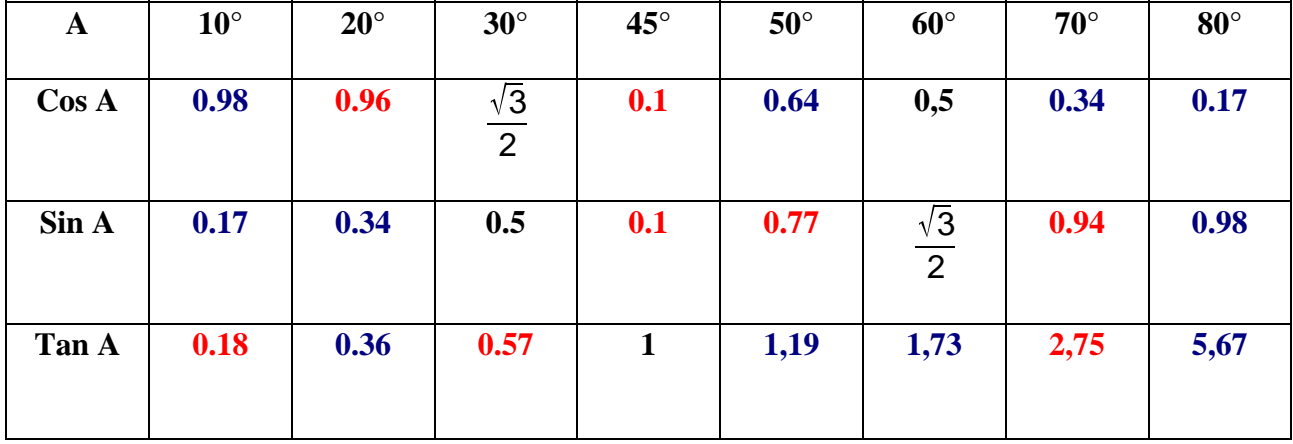

## **Utiliser la calculatrice pour remplir le tableau suivant : (arrondir au centième)**

**Bleu : par défaut Noir : juste** 

#### **rouge : par excès**

#### **Remarque(s) :**

Les valeurs prises par le sinus et le cosinus d'un angle, sont comprises entre 0 et 1.

### **IV/ Exemples types**

### Méthode :

- Marquer les mesures sur la figure
- Choisir avec quel angle on va travailler
- x En déduire (par rapport aux valeurs connues), s'il faut prendre, le sinus, le cosinus ou la tangente de l'angle.